# <span id="page-0-0"></span>**ALGEBRA ´** Tema 5. Diagonalización.

#### **Curso 2017 - 2018**

#### José Juan Carreño Carreño

Departamento de **Matematica Aplicada ´** a las Tecnologías de la Información

y las Comunicaciones

Escuela Técnica Superior de Ingeniería de **Sistemas Informaticos ´**

#### **Universidad Politecnica de Madrid ´**

JJCC ( MATIC - ETSISI - UPM ) [ALGEBRA - Diagonalizaci](#page-29-0) ´ on´ 2017 - 2018 1 / 30

 $\Omega$ 

[Endomorfismo diagonalizable: autovalor y autovector](#page-2-0)

Polinomio característico. Propiedades

[Subespacios propios](#page-14-0)

#### **[Aplicaciones](#page-18-0)**

- [Potencias de una matriz diagonalizable](#page-18-0)
- **Resolución de ecuaciones en diferencias**

<sup>1</sup>Transparencias elaboradas a partir de las de Luis Pozo y del esquema preparado por el equipo docente.  $\Omega$ 

# <span id="page-2-0"></span>Diagonalizabilidad, autovalores, autovectores

#### Definición

Un endomorfismo  $f: V \to V$  es **diagonalizable** si existe una base  $\bm{B} = \big[\, \bm{e}_{\,1}, \ldots, \bm{e}_{\,n}\,\big] \;$  de  $\;V\;$  tal que

$$
f(e_i) = \lambda_i e_i \qquad \forall i \in \{1, \cdots n\}
$$

para ciertos escalares  $\lambda_1, \ldots, \lambda_n \in \mathbb{K}$ .

Esto significa, en particular, que en la expresión matricial de f respecto de esa base *B*, la matriz asociada es diagonal:

$$
Y_B = D \cdot X_B \qquad \text{con} \qquad D = \begin{pmatrix} \lambda_1 & 0 & \cdots & 0 \\ 0 & \lambda_2 & \cdots & 0 \\ \vdots & \vdots & \ddots & \vdots \\ 0 & 0 & \cdots & \lambda_n \end{pmatrix}
$$

JJCC (MATIC - ETSISI - UPM ) [ALGEBRA - Diagonalizaci](#page-0-0)ón 2017 - 2018 3 / 30

 $\Omega$ 

 $A \equiv 0.4$ 

El endomorfismo  $f: \mathbb{R}^3 \to \mathbb{R}^3$  con expresión matricial

$$
Y_{B_c} = \left(\begin{array}{ccc} 1 & -3 & 3 \\ 3 & -5 & 3 \\ 6 & -6 & 4 \end{array}\right) X_{B_c}
$$

es diagonalizable.

Basta considerar la base  $B = [(1, 1, 0), (0, 1, 1), (1, 1, 2)].$ 

La expresión matricial respecto a  $\bm{B}$  es

$$
Y_B = \left(\begin{array}{ccc} -2 & 0 & 0\\ 0 & -2 & 0\\ 0 & 0 & 4 \end{array}\right) X_B
$$

#### El endomorfismo  $g: \; \left( \mathbb{Z}_5 \right)^3 \to \left( \mathbb{Z}_5 \right)^3$  con expresión matricial  $Y_{B_c} =$  $\sqrt{ }$  $\mathcal{L}$ 3 4 1 3 4 3 3 2 0  $\setminus$  $\bigg\{X_{B_c}$

es diagonalizable.

Basta considerar la base  $B = [(1, 0, 4), (0, 1, 1), (1, 3, 3)].$ 

La expresión matricial respecto a  $\bm{B}$  es

$$
Y_B = \left(\begin{array}{ccc} 2 & 0 & 0 \\ 0 & 2 & 0 \\ 0 & 0 & 3 \end{array}\right) X_B
$$

#### Definición

Un vector no nulo  $v \in V$ , se dice que es un **autovector** del endomorfismo *f* con **autovalor**  $\lambda \in \mathbb{K}$  si  $f(v) = \lambda v$ .

#### **Observaciones**

*Por tanto, f es diagonalizable si y solo si existe en V una base de autovectores de f .*

#### Ejemplo

En los ejemplos anteriores,  $(0, 1, 1)$  es autovector de:

- *f* con autovalor  $-2$ :  $f(0, 1, 1) = (-2)(0, 1, 1).$
- **•** y también de g con autovalor 2:  $g(0, 1, 1) = 2 (0, 1, 1).$

#### Definición

Si *f* es diagonalizable, *A* es la matriz de *f* respecto de cierta base  $B,$  y  $B'$  es una base de autovectores  $e_1, e_2, \ldots, e_n$  asociados a los autovalores  $\lambda_1, \lambda_2, \ldots, \lambda_n$  entonces

$$
D = \left(\begin{array}{cccc} \lambda_1 & 0 & \cdots & 0 \\ 0 & \lambda_2 & \cdots & 0 \\ \vdots & \vdots & \ddots & \vdots \\ 0 & 0 & \cdots & \lambda_n \end{array}\right) = P^{-1}AP
$$

siendo *P* la **matriz de paso** de  $B'$  a  $B$  cuyas columnas son las coordenadas de los vectores  $e_i$  respecto de la base *B*.

También podemos escribir  $A = P D P^{-1}$ 

JJCC ( MATIC - ETSISI - UPM ) [ALGEBRA - Diagonalizaci](#page-0-0) ´ on´ 2017 - 2018 7 / 30

 $\Omega$ 

イロト イ押 トイラト イラト・ラー

Para el endomorfismo  $f: \mathbb{R}^3 \to \mathbb{R}^3$  del ejemplo anterior,  $D =$  $\sqrt{ }$  $\mathcal{L}$  $-2$  0 0  $0 \t -2 \t 0$ 0 0 4  $\setminus$  $\overline{1}$ =  $\sqrt{ }$  $\mathcal{L}$ 1 0 1 1 1 1 0 1 2  $\setminus$  $\overline{1}$  $^{-1}$  (  $\mathcal{L}$  $1 -3 3$ 3 −5 3 6 −6 4  $\setminus$  $\overline{1}$  $\sqrt{ }$  $\mathcal{L}$ 1 0 1 1 1 1 0 1 2  $\setminus$  $\overline{1}$  $=\frac{1}{2}$ 2  $\sqrt{ }$  $\mathcal{L}$ 1 1 −1  $-2$  2 0 1 −1 1  $\setminus$  $\overline{1}$  $\sqrt{ }$  $\mathcal{L}$  $1 -3 3$ 3 −5 3 6 −6 4  $\setminus$  $\overline{1}$  $\sqrt{ }$  $\mathcal{L}$ 1 0 1 1 1 1 0 1 2  $\setminus$  $\vert \cdot$ 

JJCC ( MATIC - ETSISI - UPM ) [ALGEBRA - Diagonalizaci](#page-0-0) ´ on´ 2017 - 2018 8 / 30

 $\Omega$ 

 $\mathcal{A} \cap \mathcal{B} \rightarrow \mathcal{A} \supseteq \mathcal{B} \rightarrow \mathcal{A} \supseteq \mathcal{B} \rightarrow \mathcal{B} \supseteq \mathcal{B}$ 

Para el endomorfismo  $g\colon \left(\mathbb{Z}_5\right)^3 \to \left(\mathbb{Z}_5\right)^3$  del ejemplo anterior  $D =$  $\sqrt{ }$  $\mathcal{L}$ 2 0 0 0 2 0 0 0 3  $\setminus$  $\overline{1}$ =  $\sqrt{ }$  $\mathbf{I}$ 1 0 1 0 1 3 4 1 3  $\setminus$  $\mathbf{I}$  $^{-1}$  (  $\mathcal{L}$ 3 4 1 3 4 3 3 2 0  $\setminus$  $\mathbf{I}$  $\sqrt{ }$  $\mathcal{L}$ 1 0 1 0 1 3 4 1 3  $\setminus$  $\mathbf{I}$ =  $\sqrt{ }$  $\mathbf{I}$ 0 1 4 2 4 2 1 4 1  $\setminus$  $\mathbf{I}$  $\sqrt{ }$  $\mathbf{I}$ 3 4 1 3 4 3 3 2 0  $\setminus$  $\overline{1}$  $\sqrt{ }$  $\mathcal{L}$ 1 0 1 0 1 3 4 1 3  $\setminus$  $\vert \cdot \vert$ 

 $\Omega$ 

イ押 トマ ヨ トマ ヨ トー ヨー

# <span id="page-9-0"></span>Polinomio característico

### **Proposición**

*Las siguientes afirmaciones son equivalentes:*

- $\lambda$  *es autovalor de f.*
- 2 *Existe un vector no nulo*  $v \in V$  *tal que*  $f(v) = \lambda v$ .
- **3** *Matricialmente, se verifica que*  $AX_B = \lambda X_B$  *para algún vector no nulo X, donde A es la matriz asociada a f respecto de alguna base B.*
- $\bullet$  *La ecuación*  $(A \lambda I) X = 0$  *no tiene solución única (y trivial), donde I es la matriz identidad de orden*  $n = \dim V$ *.*

$$
\bullet \quad \det\left(A-\lambda I\right)\,=\,0.
$$

#### **Observaciones**

 $\det (A - \lambda I)$  *es un polinomio en*  $\lambda$  *de grado*  $n = \dim V$ .

 $QQQ$ 

イロト イ押ト イヨト イヨト ニヨ

#### Definición

El **polinomio característico de**  $f$  se define como

 $p(t) = \det(A - tI)$  en  $\mathbb{K}[t]$ 

donde *A* es una de las matrices asociadas a *f* respecto de cierta base.

### Propiedades

<sup>1</sup> *El polinomio caracter´ıstico de f no depende de la base respecto de la cual se toma la matriz asociada a f .*

<sup>2</sup> λ *es autovalor de f si y solo si es ra´ız del polinomio característico de f* 

**KEIN KALLA BIN KEIN DE KORO** 

El polinomio característico de  $f$  es

$$
p(t) = \det \begin{pmatrix} 1-t & -3 & 3 \\ 3 & -5-t & 3 \\ 6 & -6 & 4-t \end{pmatrix}
$$
  
\n
$$
= \frac{1}{F_1 \leftrightarrow F_3} - \det \begin{pmatrix} 6 & -6 & 4-t \\ 3 & -5-t & 3 \\ 1-t & -3 & 3 \end{pmatrix}
$$
  
\n
$$
= \frac{1}{F_2 - \frac{1}{2}F_1} - \det \begin{pmatrix} 6 & -6 & 4-t \\ 0 & (-5-t) + 3 & 3 - \frac{4-t}{2} \\ 0 & -3 + 1 - t & 3 - \frac{(4-t)(1-t)}{6} \end{pmatrix}
$$
  
\n
$$
= -\det \begin{pmatrix} 6 & -6 & 4-t \\ 0 & -2-t & \frac{t+2}{2} \\ 0 & -2-t & \frac{-t^2+5t+14}{6} \end{pmatrix}
$$

$$
\sum_{F_3:=F_3-F_2} -\det\begin{pmatrix} 6 & -6 & 4-t \\ 0 & -2-t & \frac{t+2}{2} \\ 0 & 0 & \frac{-t^2+5t+14}{6} - \frac{t+2}{2} \end{pmatrix}
$$

 $= -(-2 - t)(-t^2 + 5t + 14 - 3(t + 2))$ 

$$
= -(t+2)(t2 - 2t - 8) = -(t+2)2(t-4),
$$

y también

$$
p(t) = \det \begin{pmatrix} -2 - t & 0 & 0 \\ 0 & -2 - t & 0 \\ 0 & 0 & 4 - t \end{pmatrix} = -(t+2)^2(t-4).
$$

JJCC ( MATIC - ETSISI - UPM ) [ALGEBRA - Diagonalizaci](#page-0-0) ´ on´ 2017 - 2018 13 / 30

重

 $299$ 

イロトメ 御 トメ 君 トメ 君 トー

*p*(*t*) =

El polinomio característico de *g* es

$$
\begin{aligned} (t) &= \begin{pmatrix} 3-t & 4 & 1 \\ 3 & 4-t & 3 \\ 3 & 2 & -t \end{pmatrix} \\ &= -t(t^2+3t+2) + 1 + 1 - 3(4-t) - (3-t) + 2t \\ &= -t^3 - 3t^2 - 2t + 2 - 2 + 3t - 3 + t + 2t \\ &= -t^3 - 3t^2 + 4t - 3 \\ &= -(t-2)^2(t-3). \end{aligned}
$$

JJCC ( MATIC - ETSISI - UPM ) [ALGEBRA - Diagonalizaci](#page-0-0) ´ on´ 2017 - 2018 14 / 30

 $\mathbf{b}$ 

 $299$ 

 $\mathcal{A}$ Þ

**K ロ ト K 倒 ト K 走 ト** 

# <span id="page-14-0"></span>Subespacios propios

#### Definición

El **subespacio propio** (**autoespacio**) asociado al autovalor λ de *f* es

$$
V_{\lambda} = \left\{ v \in V \mid f(v) = \lambda v \right\}
$$

Es decir,  $V_{\lambda}$  está formado por todos los autovectores de  $f$  con autovalor  $\lambda$  más el vector nulo.

#### **Observaciones**

*Unas ecuaciones implícitas de V*<sub>λ</sub>, expresadas matricialmente, son  $(A - \lambda I)X = 0$ 

#### Propiedades

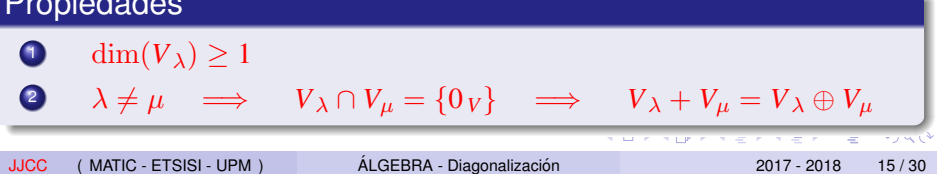

Los autovalores de *f* son {−2, 4} y los autoespacios asociados:

$$
V(-2) = \left\{ \begin{pmatrix} 1+2 & -3 & 3 \\ 3 & -5+2 & 3 \\ 6 & -6 & 4+2 \end{pmatrix} \begin{pmatrix} x \\ y \\ z \end{pmatrix} = \begin{pmatrix} 0 \\ 0 \\ 0 \end{pmatrix} \right\},
$$
  
 
$$
V(-2) \equiv x - y + z = 0
$$

$$
V(4) = \left\{ \begin{pmatrix} 1-4 & -3 & 3 \\ 3 & -5-4 & 3 \\ 6 & -6 & 4-4 \end{pmatrix} \begin{pmatrix} x \\ y \\ z \end{pmatrix} = \begin{pmatrix} 0 \\ 0 \\ 0 \end{pmatrix} \right\},
$$
  
\n
$$
V(4) = \begin{pmatrix} x-y=0 \\ -2x+z=0 \end{pmatrix}
$$

JJCC ( MATIC - ETSISI - UPM ) [ALGEBRA - Diagonalizaci](#page-0-0) ´ on´ 2017 - 2018 16 / 30

 $\equiv$ 

 $QQQ$ 

重  $\mathbf{p}$ 

**K ロ ト K 伺 ト K ヨ ト K** 

#### Teorema

*Si*  $\lambda_1, \ldots, \lambda_r$  *son las raíces del polinomio característico de f*. *entonces f es diagonalizable si y solo si*

 $V = V_{\lambda_1} \oplus \cdots \oplus V_{\lambda_r}$ 

#### **Observaciones**

*Por tanto, en tal caso, una base de autovectores se obtendra´ juntando bases de cada uno de los subespacios propios en que se descompone V.*

#### Corolario

*En particular, si f tiene n autovalores distintos, entonces f es diagonalizable.*

JJCC ( MATIC - ETSISI - UPM ) [ALGEBRA - Diagonalizaci](#page-0-0) ´ on´ 2017 - 2018 17 / 30

#### <span id="page-17-0"></span>Proposición

*Si* λ es raíz del polinomio característico de f y su multiplicidad *es k, entonces* dim  $(V_\lambda) \leq k$ *, y* 

| $f$ diagonalizable | \n $\begin{cases}\n \dim(V_{\lambda}) = \text{multiplicidad de }\lambda, \\ y \\ n = \text{ suma de las multiplicidades} \\ \text{de todos los autovalores de }f.\n \end{cases}$ \n |
|--------------------|----------------------------------------------------------------------------------------------------|
|--------------------|----------------------------------------------------------------------------------------------------|

*es decir:*

$$
n = \sum_{\lambda} \dim(V_{\lambda})
$$

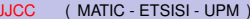

K □ ▶ K @ ▶ K 로 ▶ K 로 ▶ \_ 로 \_ K) Q Q @

# <span id="page-18-0"></span>Aplicaciones: Potencias de una matriz

- Una matriz *A* ∈ *Mn*×*n*(K) se puede interpretar como la expresión matricial de un endomorfismo  $f: \mathbb{K}^n \to \mathbb{K}^n$ con respecto a una base *B* cualquiera (por ej., la canónica  $B_c$ ).
- Si el endomorfismo *f* es diagonalizable, entonces existe  $P \in M_{n \times n}(\mathbb{K})$ ,  $\det(P) \neq 0$ , tal que

$$
A = PDP^{-1}, \quad \text{con} \quad D = \begin{pmatrix} \lambda_1 & 0 & \cdots & 0 \\ 0 & \lambda_2 & \cdots & 0 \\ \vdots & \vdots & \ddots & \vdots \\ 0 & 0 & \cdots & \lambda_n \end{pmatrix}
$$

 $(P \text{ es la matrix de paso de } B' \text{ a } B_c$ , siendo  $B' = [e_1, \ldots, e_n]$  una base de autovectores, teniendo cada *e i* el autovalor asociado λ*<sup>i</sup>* ).

KET KALLAS YER EL VOO

**•** En ese caso,

$$
A^{k} = (PDP^{-1})^{k} = (PDP^{-1}) (PDP^{-1}) \cdots (PDP^{-1}) =
$$
  
=  $PD(P^{-1}P) D(P^{-1}P) \cdots (P^{-1}P) DP^{-1} =$   
=  $PD^{k}P^{-1} =$   
=  $P\begin{pmatrix} \lambda_{1}^{k} & 0 & \cdots & 0 \\ 0 & \lambda_{2}^{k} & \cdots & 0 \\ \vdots & \vdots & \ddots & \vdots \\ 0 & 0 & \cdots & \lambda_{n}^{k} \end{pmatrix} P^{-1}$ 

JJCC ( MATIC - ETSISI - UPM ) [ALGEBRA - Diagonalizaci](#page-0-0) ´ on´ 2017 - 2018 20 / 30

 $\mathbf{p}$ 

重

 $299$ 

**K ロ ト K 伊 ト K ミ ト K ミ** 

Calcular *A* <sup>100</sup> siendo

$$
A = \left(\begin{array}{rrr} 3 & 0 & 2 \\ 0 & 2 & 0 \\ 2 & 0 & 0 \end{array}\right).
$$

Sea *f* el endomorfismo cuya expresión matricial respecto a la base canónica es *A*. El polinomio característico de *f* es

$$
p(t) = \det \begin{pmatrix} 3-t & 0 & 2 \\ 0 & 2-t & 0 \\ 2 & 0 & -t \end{pmatrix} = -(t-2)(t+1)(t-4),
$$

entonces  $f$  es diagonalizable con autovalores  $\{ -1, 2, 4 \}.$ 

JJCC ( MATIC - ETSISI - UPM ) [ALGEBRA - Diagonalizaci](#page-0-0) ´ on´ 2017 - 2018 21 / 30

KEL KALE KEL KEL A GA

Los autoespacios son

$$
V(-1) = \begin{cases} (x, y, z) : \begin{pmatrix} 4 & 0 & 2 \\ 0 & 3 & 0 \\ 2 & 0 & 1 \end{pmatrix} \begin{pmatrix} x \\ y \\ z \end{pmatrix} = \begin{pmatrix} 0 \\ 0 \\ 0 \end{pmatrix} \end{cases}
$$
  
= 
$$
\begin{cases} 4x + 2z = 0 \\ (x, y, z) : \quad 3y = 0 \\ 2x + z = 0 \\ y = 0 \end{cases} \implies V(-1) = L(1, 0, -2),
$$

$$
V(2) = \begin{cases} (x, y, z) : \begin{pmatrix} 1 & 0 & 2 \\ 0 & 0 & 0 \\ 2 & 0 & -2 \end{pmatrix} \begin{pmatrix} x \\ y \\ z \end{pmatrix} = \begin{pmatrix} 0 \\ 0 \\ 0 \end{pmatrix} \end{cases}
$$
  
\n
$$
\implies V(2) \equiv x = z = 0 \} \implies V(2) = L(0, 1, 0).
$$

$$
V(4) = \left\{ (x, y, z) : \begin{pmatrix} -1 & 0 & 2 \\ 0 & -2 & 0 \\ 2 & 0 & -4 \end{pmatrix} \begin{pmatrix} x \\ y \\ z \end{pmatrix} = \begin{pmatrix} 0 \\ 0 \\ 0 \end{pmatrix} \right\}
$$
  
\n
$$
\implies V(4) \equiv \begin{pmatrix} x - 2z = 0 \\ y = 0 \end{pmatrix} \implies V(4) = L(2, 0, 1),
$$

de modo que una base de autovectores es

 $B = [(1, 0, -2), (0, 1, 0), (2, 0, 1)]$ 

y se tiene

$$
A = \left(\begin{array}{rrr} 1 & 0 & 2 \\ 0 & 1 & 0 \\ -2 & 0 & 1 \end{array}\right) \left(\begin{array}{rrr} -1 & 0 & 0 \\ 0 & 2 & 0 \\ 0 & 0 & 4 \end{array}\right) \left(\begin{array}{rrr} 1 & 0 & 2 \\ 0 & 1 & 0 \\ -2 & 0 & 1 \end{array}\right)^{-1}
$$

<span id="page-23-0"></span>Por tanto,

$$
A^{100} = \begin{pmatrix} 1 & 0 & 2 \\ 0 & 1 & 0 \\ -2 & 0 & 1 \end{pmatrix} \begin{pmatrix} -1 & 0 & 0 \\ 0 & 2 & 0 \\ 0 & 0 & 4 \end{pmatrix}^{100} \begin{pmatrix} 1 & 0 & 2 \\ 0 & 1 & 0 \\ -2 & 0 & 1 \end{pmatrix}^{-1}
$$
  
= 
$$
\begin{pmatrix} 1 & 0 & 2 \\ 0 & 1 & 0 \\ -2 & 0 & 1 \end{pmatrix} \begin{pmatrix} 1 & 0 & 0 \\ 0 & 2^{100} & 0 \\ 0 & 0 & 2^{200} \end{pmatrix} \begin{pmatrix} \frac{1}{5} & 0 & \frac{-2}{5} \\ \frac{2}{5} & 0 & \frac{1}{5} \end{pmatrix}
$$
  
= 
$$
\begin{pmatrix} 1 & 0 & 2^{201} \\ 0 & 2^{100} & 0 \\ -2 & 0 & 2^{200} \end{pmatrix} \begin{pmatrix} \frac{1}{5} & 0 & \frac{-2}{5} \\ \frac{2}{5} & 0 & \frac{1}{5} \end{pmatrix}
$$
  
= 
$$
\begin{pmatrix} \frac{2^{202}+1}{5} & 0 & \frac{2^{201}-2}{5} \\ \frac{2^{201}-2}{5} & 0 & \frac{2^{200}+4}{5} \end{pmatrix}.
$$

# <span id="page-24-0"></span>Aplicación: Resolución de ecuaciones en diferencias lineales homogéneas con coeficientes constantes

Si puede modelizarse un problema de modo que se conozca el comportamiento de ciertas variables  $x_1, \ldots, x_n$  en un momento *k* a partir del valor de esas variables en el momento *k* − 1, mediante una expresión matricial

$$
\left(\begin{array}{c}x_1(k) \\ \vdots \\ x_n(k)\end{array}\right) = A \left(\begin{array}{c}x_1(k-1) \\ \vdots \\ x_n(k-1)\end{array}\right),
$$

entonces, por recurrencia, se tiene que

$$
\left(\begin{array}{c}x_1(k) \\ \vdots \\ x_n(k)\end{array}\right) = A^k \left(\begin{array}{c}x_1(0) \\ \vdots \\ x_n(0)\end{array}\right),
$$

siendo $x_i(0)$  [el](#page-23-0) **[va](#page-23-0)l[or](#page-25-0) inici[a](#page-18-0)l** d[e](#page-0-0) la variable  $x_i$  (valor [en](#page-24-0) el [ins](#page-29-0)[t](#page-17-0)a[nt](#page-29-0)e [cer](#page-29-0)o)

<span id="page-25-0"></span>El 90% de los hijos de medicos cursan estudios de medicina, mientras ´ que solo el 20% de los hijos de padres no médicos estudian esa carrera. Si cada familia tiene un único hijo, ¿cuál será el porcentaje de estudiantes de medicina después de muchas generaciones? Si  $x_1(n)$  es la proporción de estudiantes de medicina tras *n* generaciones,  $y \, x_2(n)$  es la proporción de no estudiantes de medicina, entonces se verifica que

$$
x_1(n + 1) = 0.9x_1(n) + 0.2x_2(n)
$$
  

$$
x_2(n + 1) = 0.1x_1(n) + 0.8x_2(n),
$$

es decir,

$$
X(n + 1) = AX(n)
$$
, con  $X(n) = \begin{pmatrix} x_1(n) \\ x_2(n) \end{pmatrix}$ , y  $A = \begin{pmatrix} 0.9 & 0.2 \\ 0.1 & 0.8 \end{pmatrix}$ ,

( siempre  $x_1(n) + x_2(n) = 1$ , y las columnas de la matriz también suman 1).

 $419C$ 

Si la proporción inicial de estudiantes de medicina es  $x_0$ , entonces

$$
\left(\begin{array}{c} x_1(n) \\ x_2(n) \end{array}\right) = \left(\begin{array}{cc} 0.9 & 0.2 \\ 0.1 & 0.8 \end{array}\right)^n \left(\begin{array}{c} x_0 \\ 1 - x_0 \end{array}\right)
$$

Veamos si *A* es diagonalizable, y, en su caso, cuál es su forma diagonal:

$$
p(t) = \det \begin{pmatrix} 0.9 - t & 0.2 \\ 0.1 & 0.8 - t \end{pmatrix} = t^2 - 1.7t + 0.7
$$

$$
= (t - 1)(t - 0.7).
$$

Al haber dos autovalores distintos, 1 y 0.7, *A* es diagonalizable.

 $\Omega$ 

**同 > ィヨ > ィ** 

.

#### Los autoespacios son

$$
V(1) = \left\{ (x, y) / \begin{pmatrix} -0.1 & 0.2 \\ 0.1 & -0.2 \end{pmatrix} \begin{pmatrix} x \\ y \end{pmatrix} = \begin{pmatrix} 0 \\ 0 \end{pmatrix} \right\}
$$
  
\n
$$
\implies V(1) \equiv x = 2y \} \implies V(1) = L(2, 1)
$$

$$
V(0.7) = \left\{ (x, y, z) / \begin{pmatrix} 0.2 & 0.2 \\ 0.1 & 0.1 \end{pmatrix} \begin{pmatrix} x \\ y \end{pmatrix} = \begin{pmatrix} 0 \\ 0 \end{pmatrix} \right\}
$$
  
\n
$$
\implies V(0.7) \equiv x + y = 0 \} \implies V(0.7) = L(1, -1)
$$

y por tanto

$$
A = \left(\begin{array}{cc} 2 & 1 \\ 1 & -1 \end{array}\right) \left(\begin{array}{cc} 1 & 0 \\ 0 & 0.7 \end{array}\right) \left(\begin{array}{cc} 2 & 1 \\ 1 & -1 \end{array}\right)^{-1}
$$

JJCC ( MATIC - ETSISI - UPM ) [ALGEBRA - Diagonalizaci](#page-0-0) ´ on´ 2017 - 2018 28 / 30

重

メロトメ 御 トメ 君 トメ 君 ト

 $298$ 

$$
A^{n} = \begin{pmatrix} 2 & 1 \\ 1 & -1 \end{pmatrix} \begin{pmatrix} 1 & 0 \\ 0 & 0.7^{n} \end{pmatrix} \begin{pmatrix} 2 & 1 \\ 1 & -1 \end{pmatrix}^{-1}
$$
  
=  $\begin{pmatrix} 2 & 1 \\ 1 & 1 \end{pmatrix} \begin{pmatrix} 1 & 0 \\ 0 & 0.7^{n} \end{pmatrix} \begin{pmatrix} 1/3 & 1/3 \\ 1/3 & -2/3 \end{pmatrix}$   
=  $\begin{pmatrix} 2 & 0.7^{n} \\ 1 & 0.7^{n} \end{pmatrix} \begin{pmatrix} 1/3 & 1/3 \\ 1/3 & -2/3 \end{pmatrix} = \begin{pmatrix} \frac{2+0.7^{n}}{3} & \frac{2(1-0.7^{n})}{3} \\ \frac{1+0.7^{n}}{3} & \frac{1-2.0.7^{n}}{3} \end{pmatrix}$ 

JJCC ( MATIC - ETSISI - UPM ) [ALGEBRA - Diagonalizaci](#page-0-0) ´ on´ 2017 - 2018 29 / 30

 $\mathbf{p}$ 

重

 $299$ 

イロトメ 倒 トメ 差 トメ 差

<span id="page-29-0"></span>En conclusión, cuando  $n$  es muy grande,  $0.7^n \rightarrow 0$ , y entonces *x y*  $\bigg) = \frac{1}{2}$ 3  $\begin{pmatrix} 2 & 2 \end{pmatrix}$ 1 1  $\bigg\}$   $\bigg\}$   $x_0$  $1 - x_0$  $= \begin{pmatrix} 2/3 \\ 1/2 \end{pmatrix}$ 1/3  $\setminus$ 

y dos terceras partes de los estudiantes acaban estudiando medicina.

Nótese que el resultado no depende de cuál fuese la proporción inicial de estudiantes de medicina.

 $\Omega$